доступ до актуальної інформації, відповідність вимогам та стандартам, а також підтримку взаємодії між учасниками акредитаційного процесу.

5. Продемонструвати приклади успішного впровадження інформаційних систем документальних ресурсів у реальних навчальних закладах та описати позитивні результати, досягнуті завдяки їх використанню.

6. Звернути увагу на потенційні виклики та перешкоди при впровадженні інформаційної системи та надати рекомендації щодо їх подолання.

7. Закликати до подальшого дослідження та впровадження інформаційних систем документальних ресурсів у більш широкому масштабі для поліпшення процесу акредитації освітніх програм.

Мета доповіді полягає в тому, щоб привернути увагу до значення інформаційної системи документальних ресурсів у підготовці до акредитації освітніх програм та стимулювати дискусію щодо їх впровадження та переваг.

#### **Література:**

1. Інформаційна система для акредитації освітніх програм. Сергієнко Л.С., Вознюк О.Ю. // Сучасні інформаційні технології в освіті. – 2015.

## **УДК 004.51**

## **ПОШАРОВЕ ВІДТВОРЕННЯ ЕЛЕМЕНТІВ КОНТУРІВ ПОТОЧНОГО СЛАЙСУ ПРОГРАМИ КЕРУВАННЯ 3D-ДРУКОМ**

## *Буряк Д. О., Ярмілко А. В.*

*Черкаський національний університет імені Богдана Хмельницького*

**Abstract.** The purpose and requirements for 3D printing process simulating software tools are considered. The mathematical model of the primary description transformation and the graphical primitives visualization attributes are presented.

Технології 3D друку широко використовуються в сучасному світі. В останні десятиліття ця сфера діяльності набула особливо високої популярності як у домашньому використанні так і у промисловому виробництві. Прикладами сфер застосувань є медицина, будівництво, легка промисловість, тощо. Важливим аспектом розвитку технологій 3D друку є вдосконалення використовуваного програмного забезпечення, зокрема – засобів взаємодії «людина-машина».

Існує маса технологій реалізації 3D друку, найпоширенішою з яких є пошаровий друк об'єкта шляхом екструзії матеріалу. Суть цього методу полягає у пошаровому відтворенні тривимірної моделі за допомогою рівномірного нанесення матеріалу на контурах слайсу, а також на його проміжних ділянках, задля укріплення конструкції друкованого об'єкта.

Перед безпосереднім виконанням друку має сенс провести його моделювання у програмному середовищі, яке дозволить виявити та локалізувати будь-які помилки геометричного і технологічного змісту та упередити можливу шкоду. Процес моделювання 3D друку дає можливість виявити помилки на ранніх етапах розробки опису технологічного процесу, а редагування даних в програмному середовищі суттєво не обмежується. У разі виявлення хибних налаштувань друку, є можливість уникнути зайвих витрат матеріалу і зберегти неушкодженим дороговартісне устаткування. Особливо важливим такий процес є для виконання робіт у промислових масштабах, де навіть невелика помилка може вартувати високих фінансових збитків.

Як відомо, керування 3D принтером здійснюється за допомогою спеціальних команд, які написані мовою програмування G-code з числовим програмним керуванням (рис. 1). Описи технологічного процесу у такому форматі є вхідною інформацією для візуалізації 3D друку. Найкращим способом передачі даних є текстовий файл із набором команд, згідно з якими відбуватиметься віртуальне моделювання процесу.

# G1 X45.106 Y103.925 E0.02166 G1 F1200.000 **M204 S800**

Рис. 1. Приклади команд мови G-code

Мова G-code містить широкий спектр команд керування [1]. Звичайно, роботу не всіх з них можна коректно відобразити у програмі віртуального друку. Через це набір команд, які аналізуються в якості вхідних даних для програми моделювання, обмежується.

Найкращим рішенням щодо розміщення друкованого об'єкта на віртуальному полотні є повне його відображення. Для цього слід реалізувати автоматичне визначення координатних максимумів моделі для її коректного розміщення на віртуальному полотні.

Дані про модель описуються у тривимірному просторі. Але для відображення віртуального друку програма використовує тільки два виміри, хоча і створюється ефект простору 3D. Задля вирішення завдання перетворення координат однієї системи в іншу необхідно скористатися методом проекційного відображення простору 3D у 2D (рис. 2).

Відображення симуляції друку має свої особливості, які демонструють наявні прототипи [2]. Наприклад, переміщення віртуального екструдера відображається безпосереднім переміщенням його фокусу по полотну. Переміщення ж екструдера із подачею філаменту зображується за допомогою

неперервної лінії між ключовими точками. Доцільним є кольорове кодування елементів моделі. Активний шар відображається зеленим кольором, а вже надруковані – нейтральним сірим.

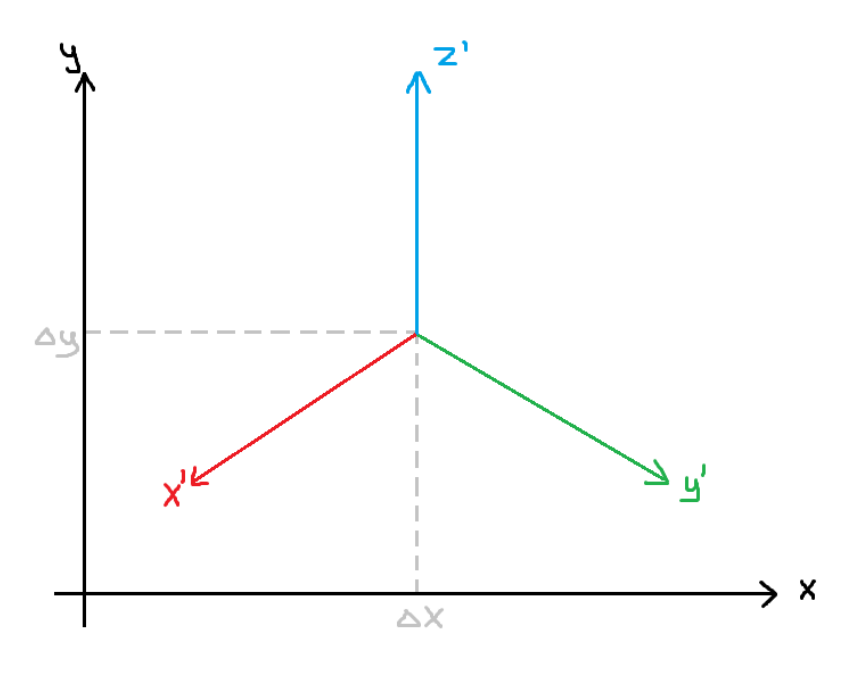

$$
x = \Delta x + x'(\cos\angle(x';x)) + y'(\cos\angle(y';x)) + z'(\cos\angle(z';x))
$$
  

$$
y = \Delta y + x'(\cos\angle(x';y)) + y'(\cos\angle(y';y)) + z'(\cos\angle(z';y))
$$

Рис. 2. Розміщення проектованого простору відносно цільового та модель перетворення тривимірних координат у двовимірні з урахуванням зміщення проектованого простору відносно цільового

Для наочного відображення процесу друкування додано можливість автоматичного відтворення кроків з певною швидкістю. Керування симуляцією також можливе вручну, шляхом відтворення наступного кроку.

Статистичні дані щодо процесу доступні для перегляду оператора. Серед них поточний крок та шар, кількість шарів та кроків, які залишилося надрукувати.

В результаті виконання роботи було отримано програмний застосунок для пошарової візуалізації 3D друку. Додаток є корисним в якості засобу тестування друку перед його безпосереднім здійсненням, а його відкритий код надає можливості для експериментування з функціоналом та інкорпорування у застосунки більш загального призначення.

## **Література:**

1. G-code Explained | List of Most Important G-code Commands [Електронний ресурс]. – Режим доступу: https://howtomechatronics.com/tutorials/g-codeexplained-list-of-most-important-g-code-commands/

2. NC Viewer [Електронний ресурс]. – Режим доступу:<https://ncviewer.com/>

**УДК 004.8**

## **ВИКОРИСТАННЯ ОНТОЛОГІЧНОГО ПІДХОДУ ПРИ СТВОРЕННІ ІНТЕЛЕКТУАЛЬНИХ СИСТЕМ**

*Євреінова Н. М., Бабенко М. В. Дніпровський державний технічний університет*

**Abstract.** The paper gives a brief description of the use of the ontological approach in the creation of intelligent systems, the goals and basic principles of creating ontologies are considered. Protégé, a free, open ontology editor and a framework for building knowledge bases, is proposed as an ontology editor.

Важливим аспектом під час проектування інтелектуальної системи є онтологічний аналіз предметної області, суть якого полягає у структуризації та класифікації сутностей, встановленні зв'язків, параметрів і характеристик та розроблення тезаурусу. Онтологічний аналіз, крім упорядкування знань про предметну область, також сприяє підвищенню якості проектних робіт.

У літературі міститься досить багато різних визначень поняття «онтологія». Узагальнено, онтологія, як спосіб подання знань про фрагмент навколишнього світу, є точною специфікацією деякої предметної області. Онтологія містить словник для представлення та обміну знаннями про предметну область і безліч зв'язків, встановлених між термінами в цьому словнику. Використання онтологій як одного з методів систематизації термінів і понять є засобом опису знань, що об'єднує в собі інші відомі моделі подання знань [1, 2].

Зазвичай онтологія має вигляд опису декларативних знань, що має бути представлений у вигляді класів з відношенням ієрархій між ними. У звичайному вигляді онтологія – набір елементів п'яти типів:

1. Поняття (класи) – абстрактні групи або набори об'єктів. До їх складу можуть входити інші класи, екземпляри або поєднання обох.

2. Екземпляри (індивіди) – основі, нижньорівневі компоненти. Одна з основних цілей онтології є правильна та точна класифікація екземплярів.

3. Відносини (предикати) – зв'язки між об'єктами.

4. Атрибути – інформація про об'єкти.

5. Аксіоми – моделювання тверджень.

Онтології широко використовуються у всіх областях. У зв'язку з їх використанням у різноманітних застосунках виникла необхідність створити способи їх представлення. Тоді почався розвиток мов, які б могли використовуватись у всіх системах, найвідомішими стали RDF (RDF Schema), OWL і XML Schema. Також виникла велика кількість редакторів для створення та редагування онтологій. Кожен із редакторів направлений на роботу з конкретним форматом даних і має свої властивості.